## **Cuprins**

-

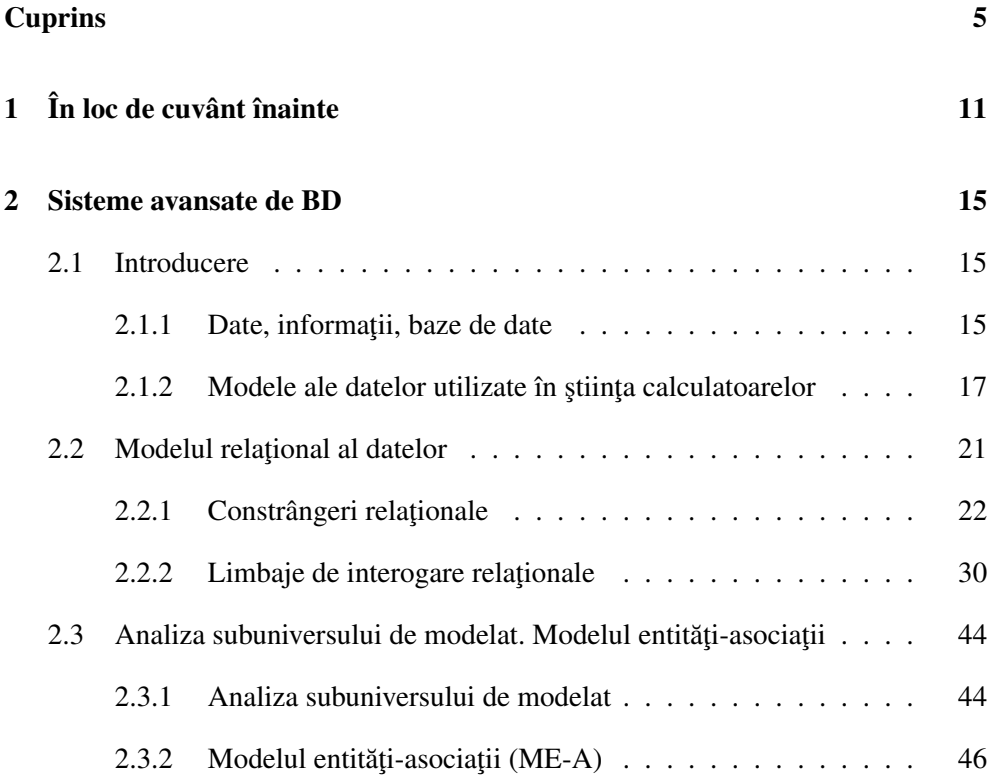

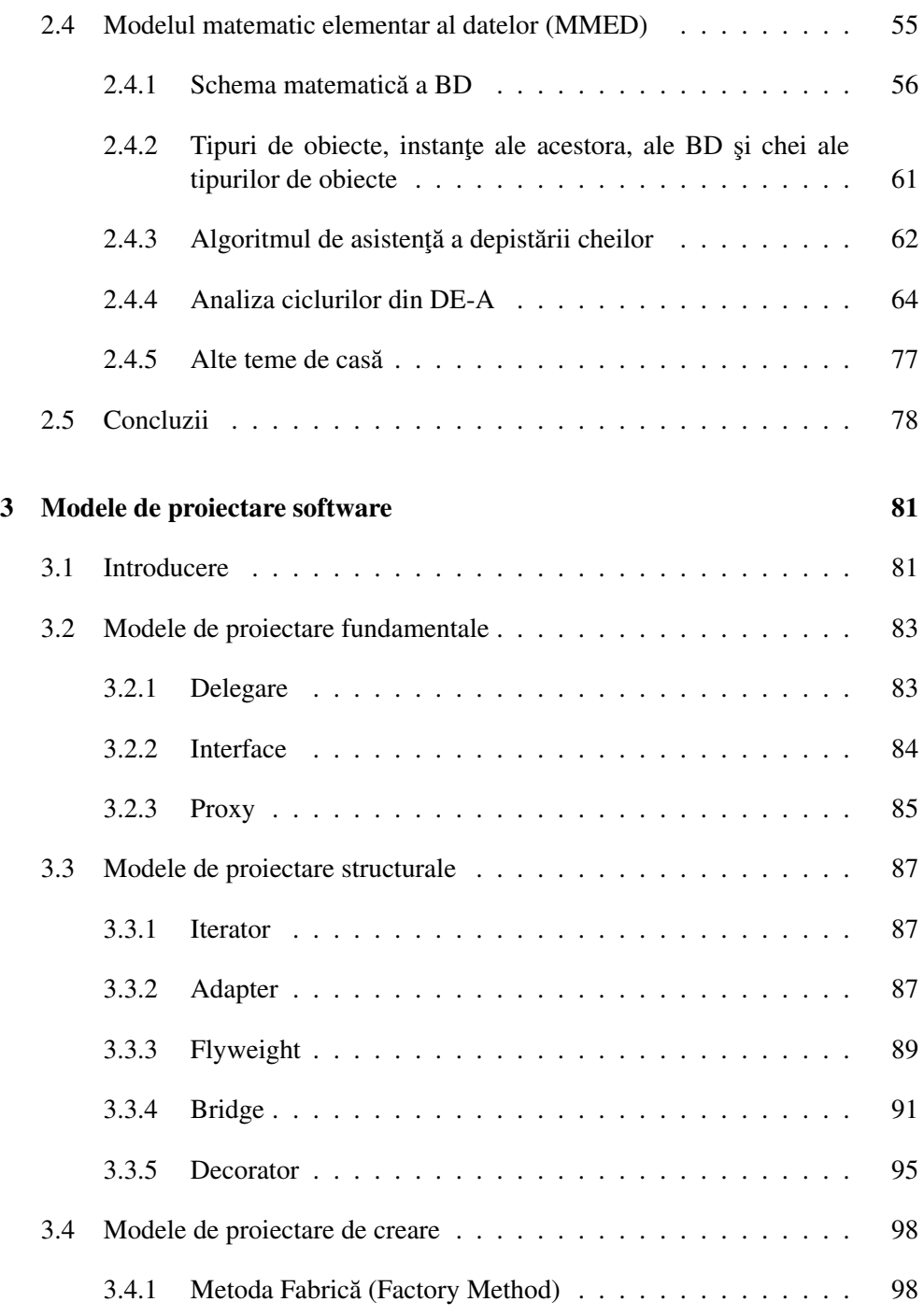

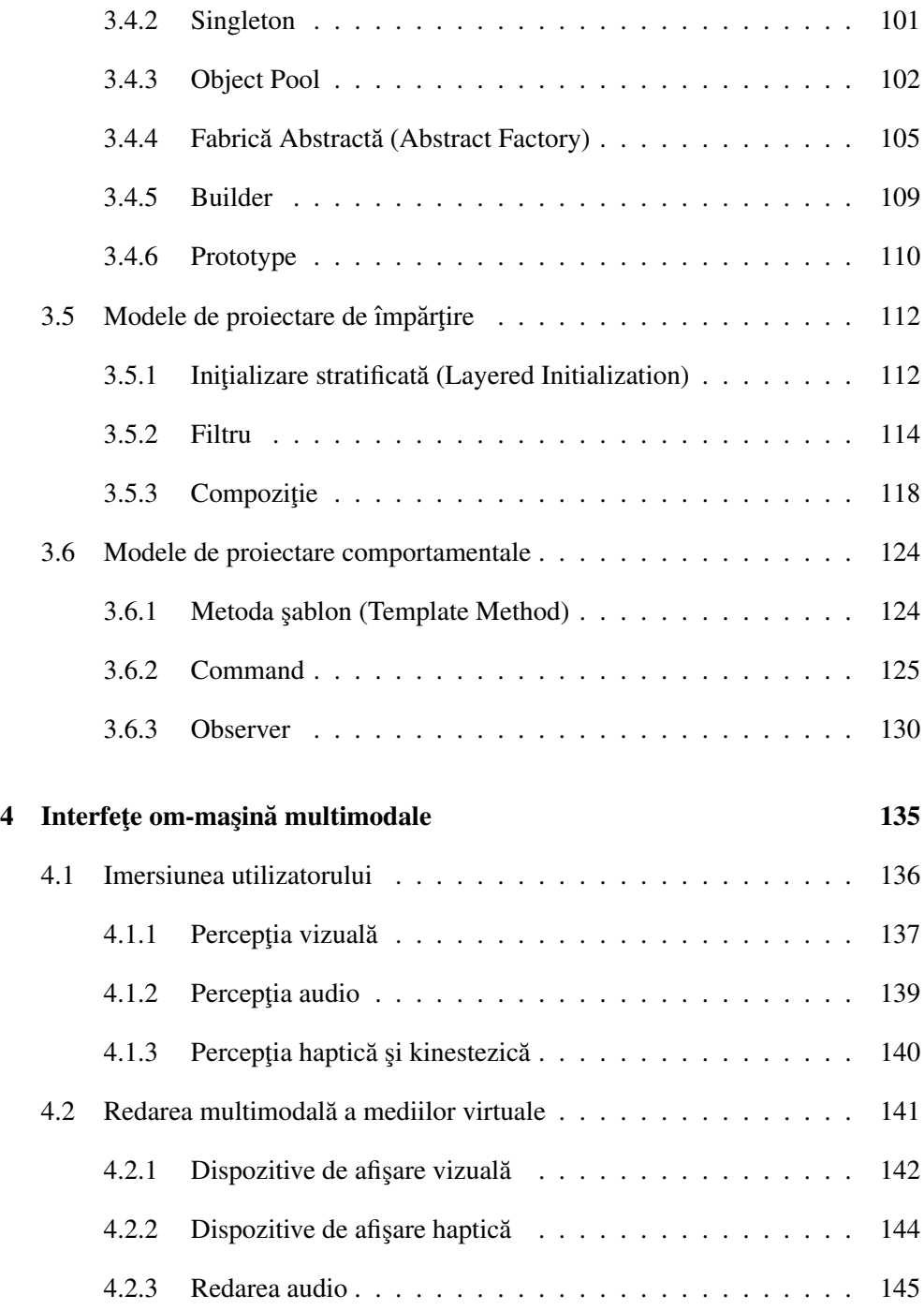

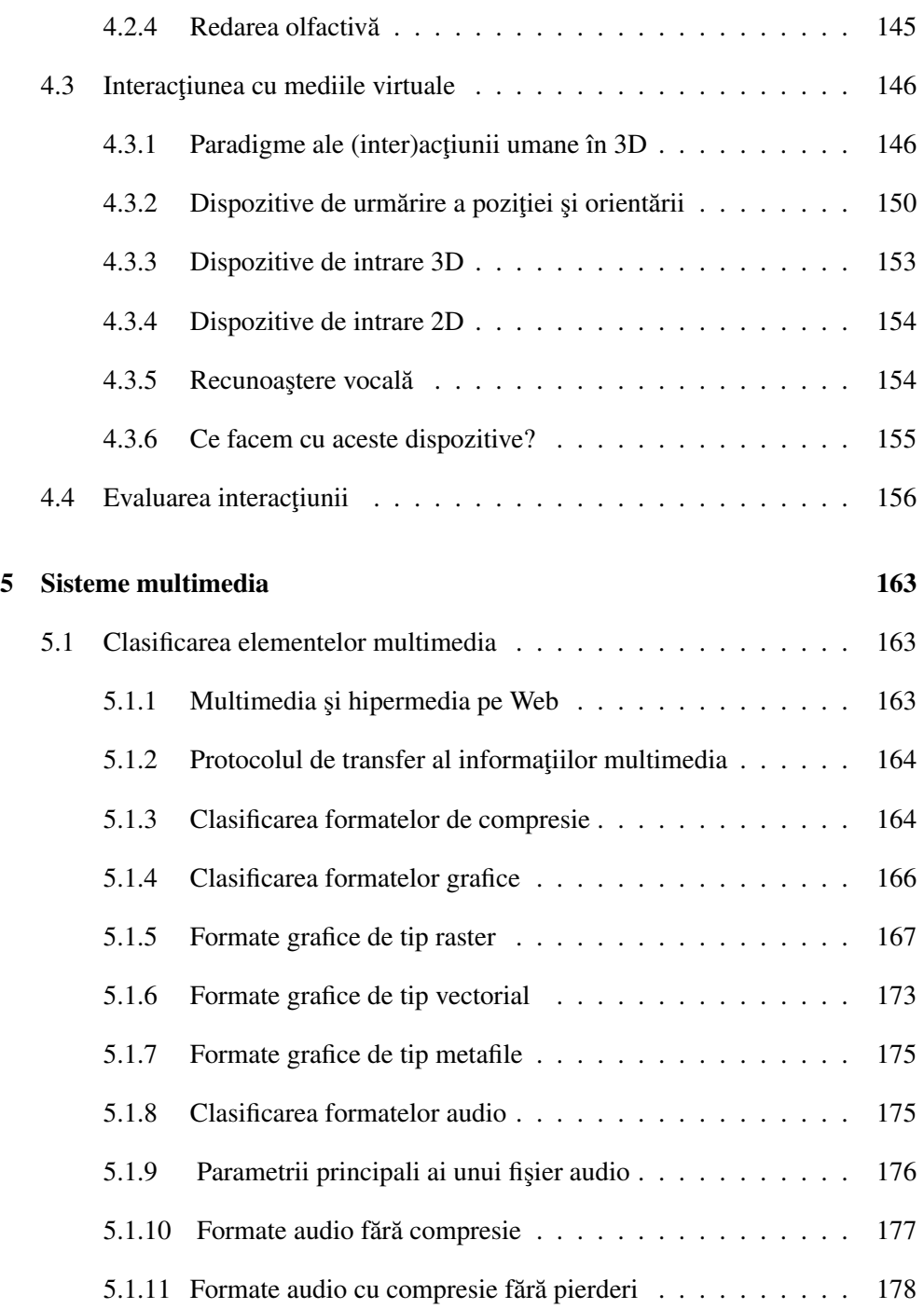

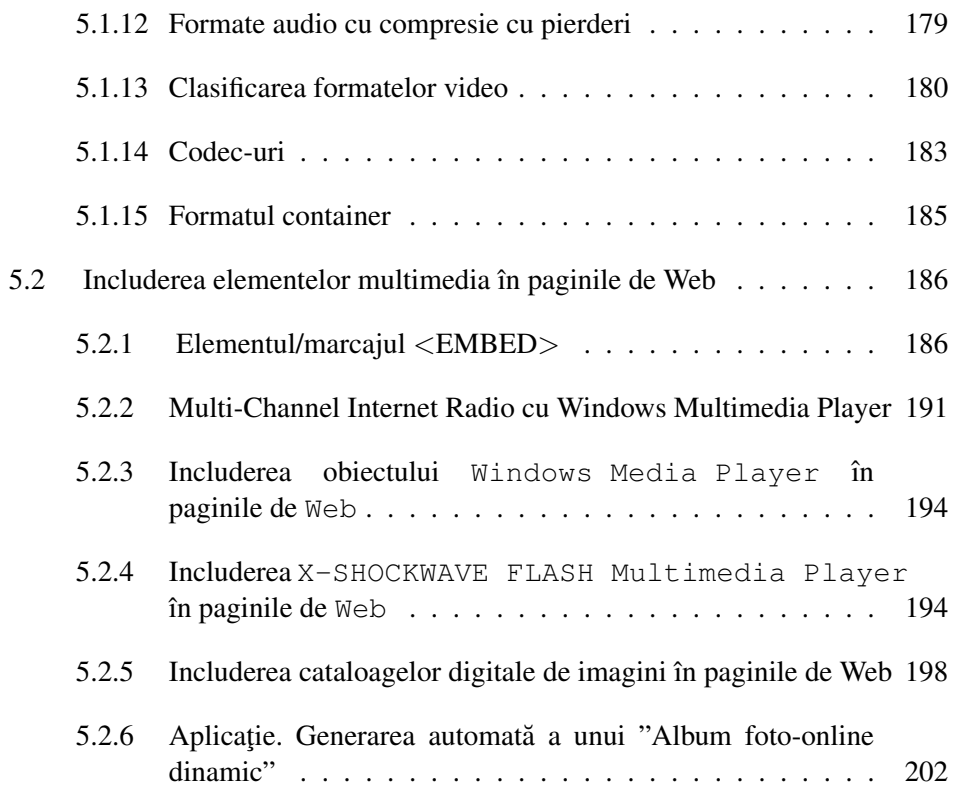

## I Anexe 207

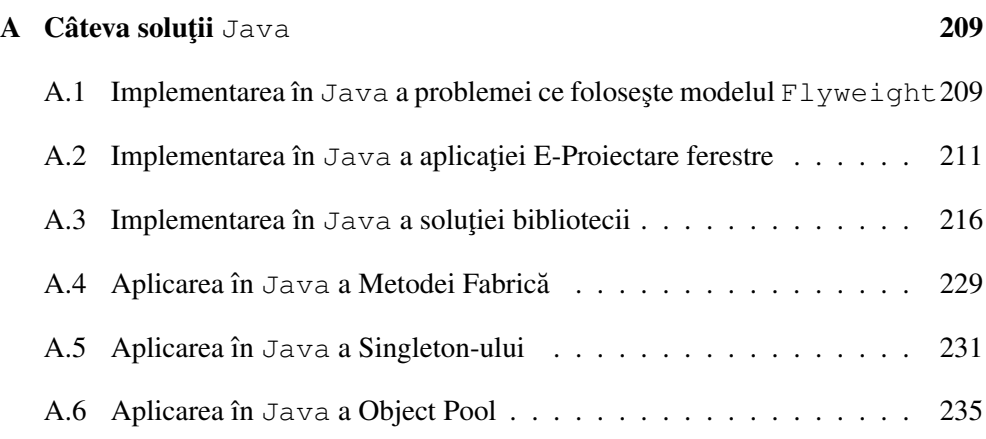

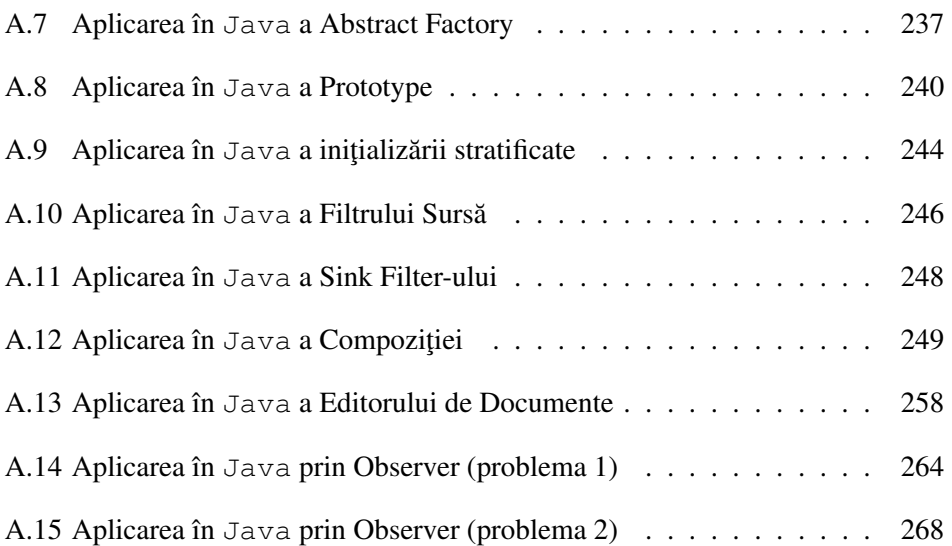